# **mbs 188bet**

- 1. mbs 188bet
- 2. mbs 188bet :esportesdasorte mines
- 3. mbs 188bet :sportingbet como funciona o bonus

# **mbs 188bet**

Resumo:

**mbs 188bet : Inscreva-se em mka.arq.br para uma experiência de apostas única! Ganhe um bônus exclusivo e comece a ganhar agora!** 

contente:

O assunto é sobre bônus no jogo "Among Us", que tem se tornado muito popular entre os jogadores. Muitos ficam intrigados em mbs 188bet saber como obter prêmios Nojogo" Amngus". Os bônons neste game podem ajudar a jogador de desbloquear novas cores, personagens e outras pequenas vantagens na jogar!

Existem algumas maneiras de se obter bônus no jogo. A primeira forma é jogando e completando tarefas do game, À medida que os jogadores completom missões com eles ganhas alguns prêmios! Outra maneira para Se obtenção benefícios É observando anúncio a Nojogo: Alguns anunciantes oferecem aos jogador uma oportunidade em mbs 188bet ganhar pontos adicionais; Além disso, alguns jogadores optam por comprar bônus no jogo usando dinheiro real. Isso pode ser uma opção rápida e fácil para aqueles que desejaram obter resultados rápidos No entanto também é importante notar: isso poderá como opcional ou não foi necessário par desfrutar do game!

Em resumo, obter bônus no jogo "Among Us" pode ser feito jogando e completando tarefas ou assistindo anúnciosou compraendo-os com dinheiro real. Escolha a opção que melhor lhe conviere divirta -se joga!

h2 bet

Seja bem-vindo ao guia exclusivo de apostas Bet365! Aqui, você encontrará todas as dicas e estratégias para aumentar suas chances de ganhar. Prepare-se para elevar seu jogo de apostas a um novo patamar!

Descubra os segredos das apostas de sucesso com a Bet365. Nosso guia abrangente fornece insights valiosos sobre os melhores mercados de apostas, gerenciamento de banca e estratégias de apostas. Aprenda com os especialistas e transforme-se em mbs 188bet um apostador mais confiante e bem-sucedido.

pergunta: Como se cadastrar no Bet365?

resposta: O processo de cadastro é simples e rápido. Basta acessar o site da Bet365 e clicar em mbs 188bet "Registrar-se". Preencha o formulário com seus dados pessoais e crie uma conta. Em seguida, faça seu primeiro depósito e comece a apostar!

### **mbs 188bet :esportesdasorte mines**

# **mbs 188bet**

Bet Pix has been a trusted and preferred choice for online betting, earning recognition 365 times over. With the best odds, quick payouts, and PIX payments, what's not to love? Join now!

- 1. Sign up for an account on BetPix.
- 2. Make a minimum deposit of R\$1,000 into your BetPix account.
- 3. Your credits will be available, and you're ready to start betting!

Receive three times your deposit in Free Bets with a deposit between R\$5\* and R\$10\*. Make sure to resolve qualifying bets.

#### **Advantages of Bet Pix**

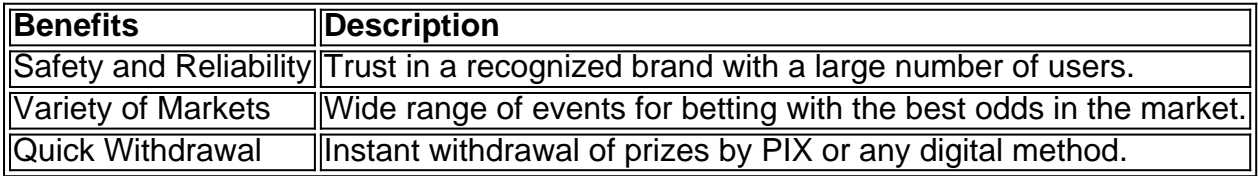

#### **Comparison with Competitors**

When compared to other online gambling platforms such as bet365, Melbet, BC Game, 888 Sport, Galera Bet and more, Bet Pix comes out on top with higher odds, faster withdrawal, and better promotions.

#### **What to Expect in the Future of Bet Pix**

As the most trusted online betting platform, Bet Pix continues to enhance its technology ensuring a secure and reliable user experience. Looking ahead, Bet Pix has planned significant upgrades and increased promotions, all while maintaining the mission to put customers first.

# **Conclusion**

Bet Pix leads the market with its user-friendly platform and exceptional promos. Providing trust, choice, and fast payouts, Bet Pix stands apart.

Make an informed choice with a world-renowned leader - Bet Pix.

g. 1. On Android Device (Navigate to 'Apps' > 'Settings'> 'Security', enable 'Unknown urces', then tap 'OK' to agree to enagree 3 this setting. This will allow the on of third party apps free to download on your Apple, Amazon, Roku, or Android device.

Where 3 can I watch BET programming? viacom.helpshift : 17-bet-1614215104 : faq,

### **mbs 188bet :sportingbet como funciona o bonus**

# **Tres aliados de Donald Trump são acusados mbs 188bet Wisconsin por seu papel no plano dos eleitores falsos, mas os próprios eleitores falsos ainda não foram acusados criminalmente**

Isso pode ser porque, como outros eleitores falsos mbs 188bet todo o país, eles disseram mbs 188bet entrevistas de mídia que acreditavam que seus documentos poderiam ser usados apenas se desafios judiciais tivessem favorável ao ex-presidente. Outros disseram que estavam

seguindo os conselhos de advogados quando assinaram.

O escritório do promotor-geral do Wisconsin, Josh Kaul, disse que ainda está investigando e não descartou acusações contra os eleitores individuais, que enfrentam uma ação civil a qual concordaram mbs 188bet não atuar como eleitores de Trump novamente.

#### **Defesas dos eleitores falsos**

As defesas dos eleitores falsos geralmente se baseiam mbs 188bet justificativas históricas e mudanças na lei eleitoral. Defensores dos eleitores falsos citam uma eleição de 1960 mbs 188bet Havaí e alterações no procedimento congressional para contar votos eleitorais como justificativas.

Alguns dos defensores argumentam que os eleitores falsos estão mbs 188bet dois níveis: aqueles que claramente estavam mbs 188bet confederança com Trump e pretendiam subverter o resultado da eleição, e outros que foram enganados. Isso depende fortemente dos fatos de cada caso de eleitor falso.

Alguns especialistas mbs 188bet lei eleitoral, como Edward Foley, da Universidade Estadual de Ohio, acreditam que alguns dos eleitores falsos são vítimas do crime e não seus perpetradores. Eles argumentam que essas pessoas eram operadores políticos de baixo nível que tentavam ajudar a equipe e foram enganadas.

Em geral, os eleitores falsos não foram processados mbs 188bet estados como Geórgia, Pensilvânia e Novo México, mbs 188bet parte porque os certificados eleitorais falsos continham uma cláusula de que só seriam considerados válidos se os tribunais eventualmente tivessem rulem mbs 188bet favor de Trump e o declarassem o vencedor legítimo.

#### **O processo eleitoral nos EUA**

É importante lembrar que os EUA não elegem presidentes por meio de votação popular. Em vez disso, os eleitores mbs 188bet cada estado votam nas urnas, o que determina um conjunto de votos eleitorais que são enviados ao Congresso, chamado Colégio Eleitoral. O candidato que vencer os votos eleitorais vence a presidência, e isso às vezes é diferente do vencedor da votação popular.

No caso dos eleitores falsos, o problema é que os apoiadores de Trump assinaram falsamente que Trump havia vencido os votos de seus estados, quando na realidade Biden havia vencido.

Author: mka.arq.br Subject: mbs 188bet Keywords: mbs 188bet Update: 2024/7/17 12:59:31